#### МИНИСТЕРСТВО ОБРАЗОВАНИЯ И НАУКИ НИЖЕГОРОДСКОЙ ОБЛАСТИ ГОСУДАРСТВЕННОЕ БЮДЖЕТНОЕ ПРОФЕССИОНАЛЬНОЕ ОБРАЗОВАТЕЛЬНОЕ УЧРЕЖДЕНИЕ «НИЖЕГОРОДСКИЙ ГУБЕРНСКИЙ КОЛЛЕДЖ»

# РАБОЧАЯ ПРОГРАММА УЧЕБНОЙ ДИСЦИПЛИНЫ

# ЕН.02 ИНФОРМАТИКА

#### Специальности:

40.02.01 Право и организация социального обеспечения

Нижний Новгород 2023 г.

Рассмотрена на заседании МК Информатики и вычислительной техники Протокол № 1 от 29.08.2023 г. Председатель МК **II.A.** Мухин

**УТВЕРЖДАЮ** Заместитель директора по УР Для ин<br>Хенто-ОЛО Овчинникова 30 августа 2023

Рабочая программа учебной дисциплины ЕН.02 Информатика разработана на основе Федерального государственного образовательного стандарта по специальности среднего профессионального образования: 40.02.01 Право и организация социального обеспечения.

Организация-разработчик: ГБПОУ «Нижегородский Губернский колледж»

Разработчики: Васильева Т.Н., преподаватель ГБПОУ НГК

# **СОДЕРЖАНИЕ**

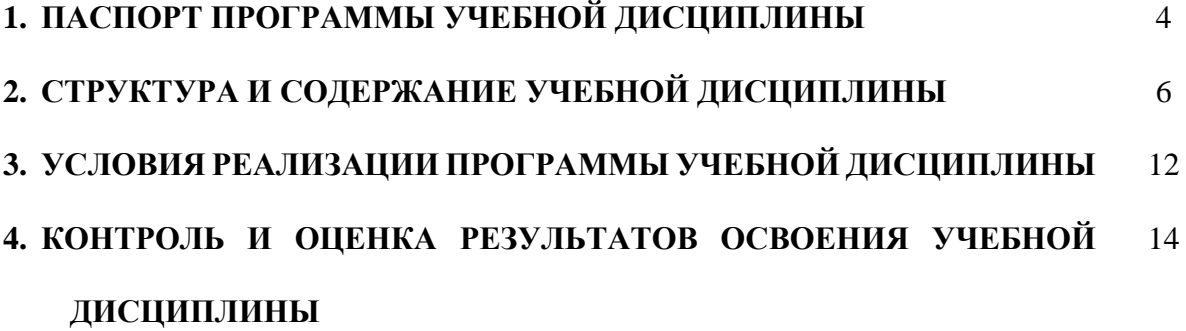

# 1. ПАСПОРТ РАБОЧЕЙ ПРОГРАММЫ УЧЕБНОЙ ДИСЦИПЛИНЫ ИНФОРМАТИКА

#### 1.1. Область применения рабочей программы

Программа учебной лисциплины ЕН.02 Информатика является частью программы подготовки специалистов среднего звена (далее – ППССЗ) в соответствии с ФГОС по специальности 40.02.01 Право и организация социального обеспечения.

#### 1.2. Место учебной дисциплины в структуре основной профессиональной образовательной программы:

Дисциплина входит в математический и общий естественнонаучный учебный цикл.

## 1.3. Цели и задачи дисциплины - требования к результатам освоения дисциплины:

В результате освоения учебной дисциплины обучающийся должен уметь:

- использовать базовые системные программные продукты;
- использовать прикладное программное обеспечение общего назначения для обработки текстовой, графической, числовой информации;

В результате освоения учебной дисциплины обучающийся должен знать:

- основные понятия автоматизированной обработки информации,
- общий состав и структуру персональных электронно-вычислительных машин (далее - ЭВМ) и вычислительных систем;
- базовые системные программные продукты и пакеты прикладных программ для обработки текстовой, графической, числовой и табличной информации.

Знания и умения по дисциплине ЕН.02 Информатика ориентированы на формирование общих и профессиональных компетенций:

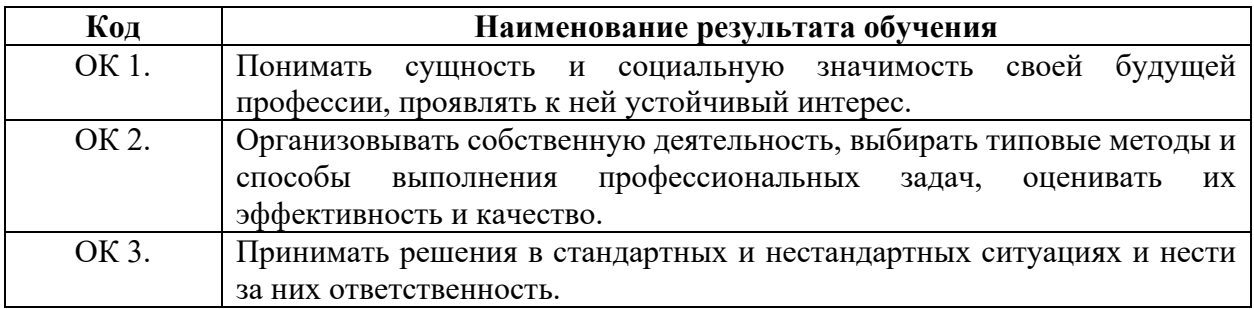

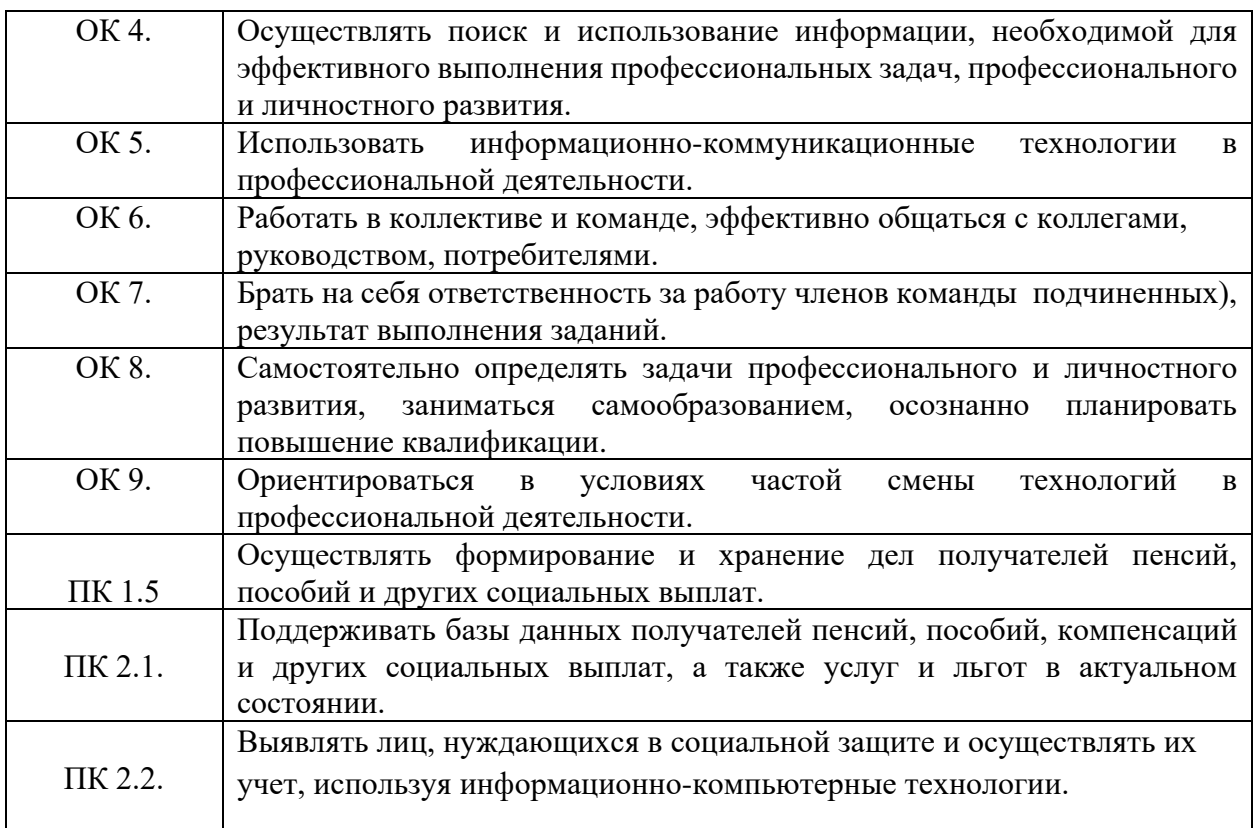

## **1.4. Рекомендуемое количество часов на освоение рабочей программы учебной дисциплины:**

максимальная учебная нагрузка обучающегося 96 часов, в том числе: обязательной аудиторной учебной нагрузки обучающегося 64 часа; практические занятия 50 час.;

самостоятельной работы обучающегося 32 часов.

# **2. СТРУКТУРА И СОДЕРЖАНИЕ УЧЕБНОЙ ДИСЦИПЛИНЫ**

# **2.1. Объем учебной дисциплины и виды учебной работы**

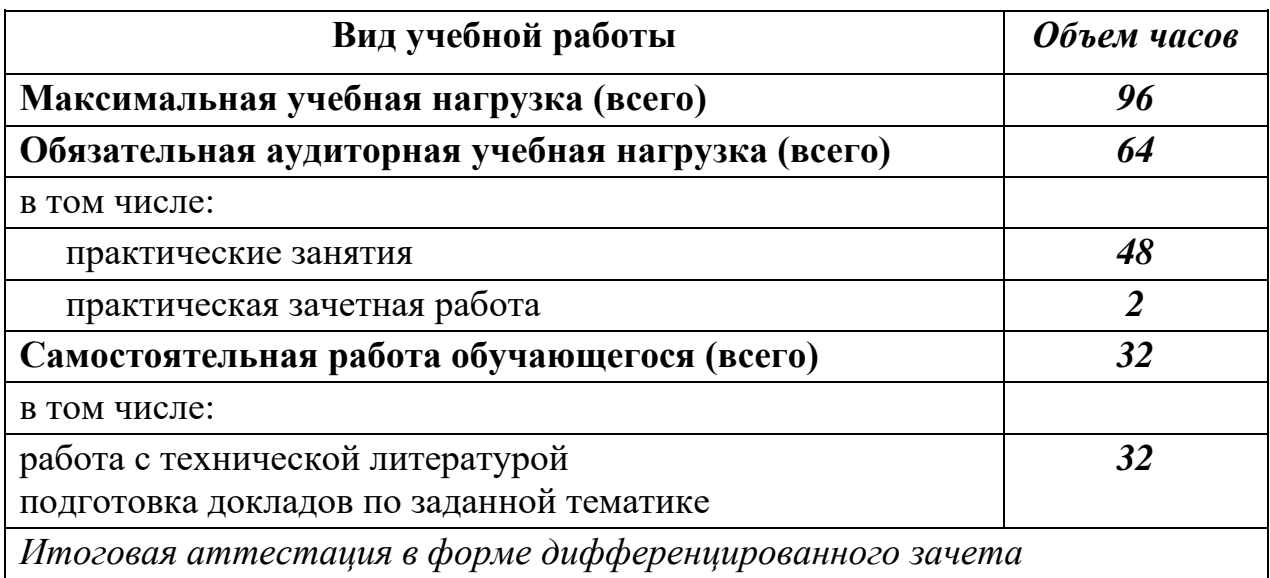

#### **2.2. Тематический план и содержание учебной дисциплины ЕН.02 Информатика**

# по специальности 40.02.01 Право и организация социального обеспечения

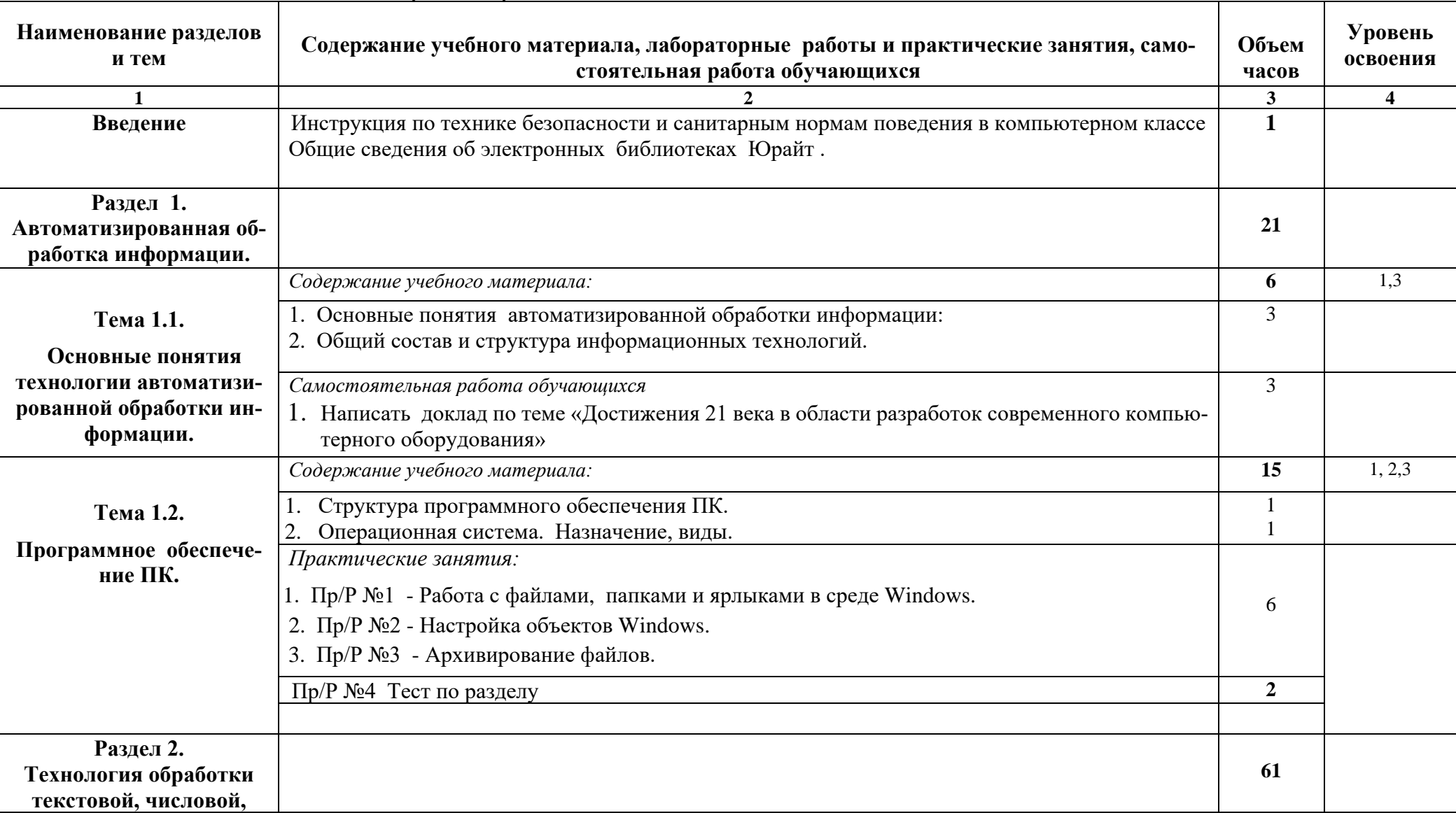

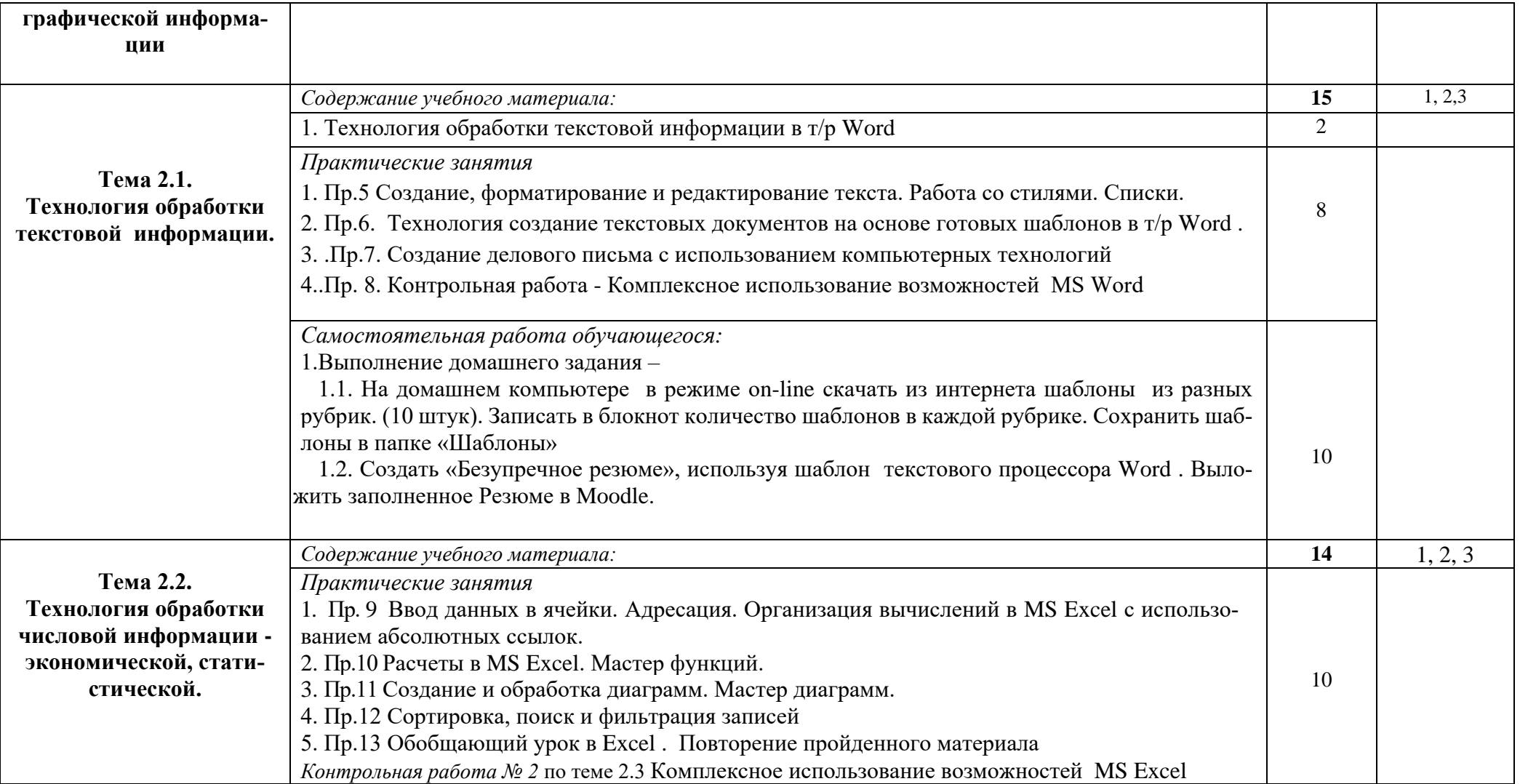

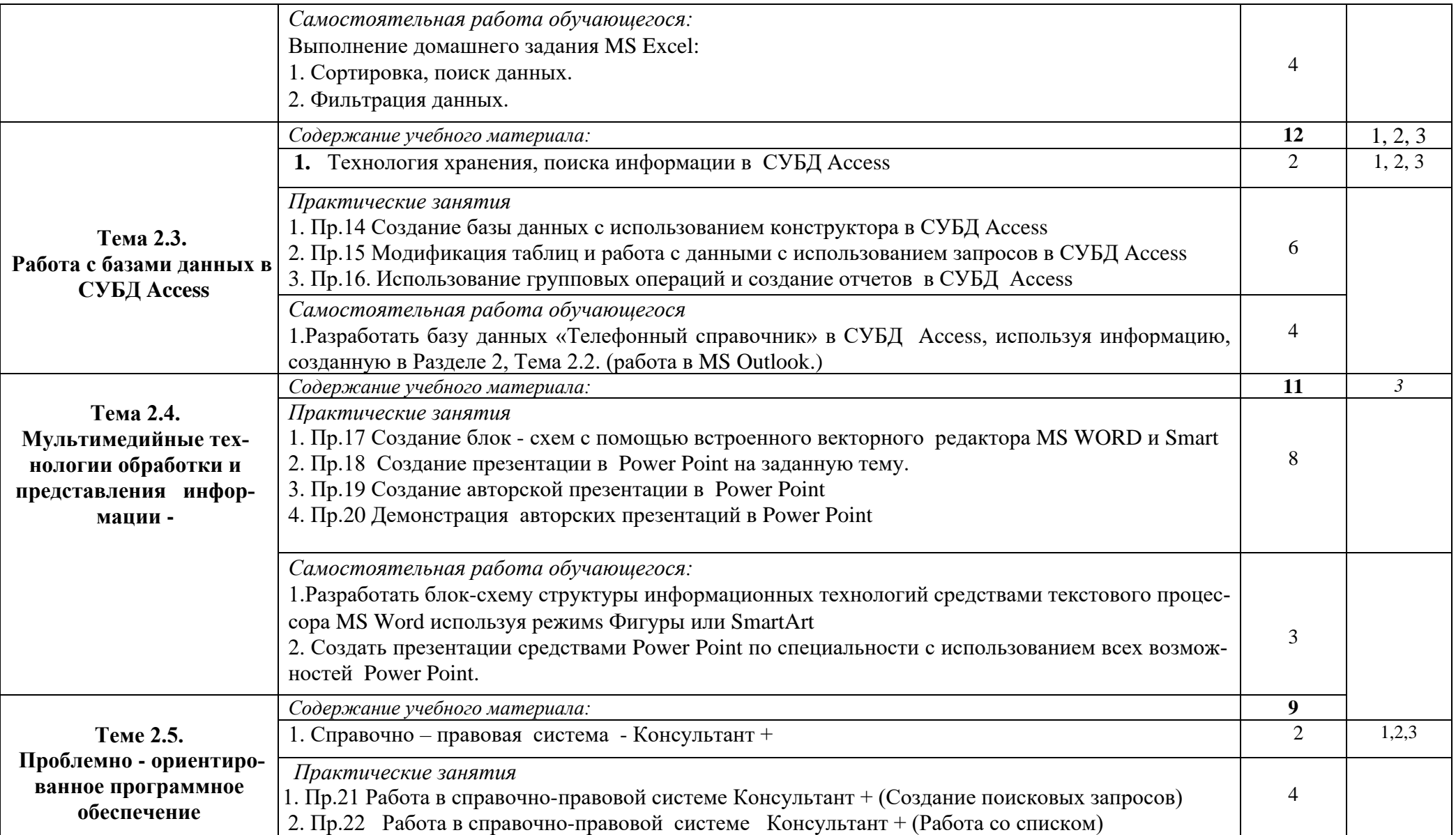

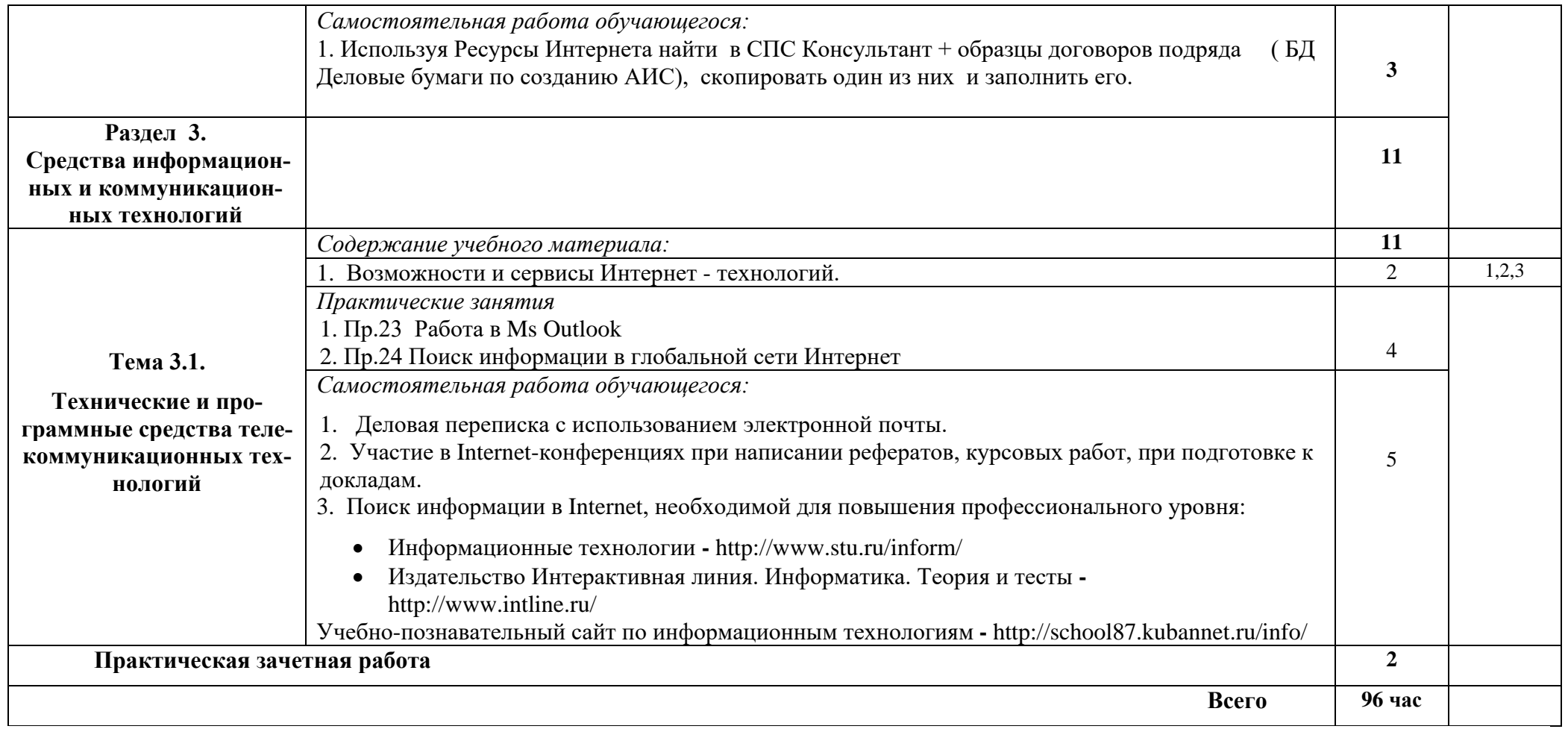

Для характеристики уровня освоения учебного материала используются следующие обозначения:

1. ознакомительный (узнавание ранее изученных объектов, свойств);

2. репродуктивный (выполнение деятельности по образцу, инструкции или под руководством)

3. продуктивный (планирование и самостоятельное выполнение деятельности, решение проблемных задач).

## **3.УСЛОВИЯ РЕАЛИЗАЦИИ ПРОГРАММЫ ДИСЦИПЛИНЫ**

#### **3.1. Требования к минимальному материально-техническому обеспечению**

Реализация учебной дисциплины ЕН.02 Информатика требует наличия учебного кабинета.

Оборудование учебной аудитории:

⎯посадочные места по количеству обучающихся;

⎯рабочее место преподавателя;

⎯учебно-методический комплекс по учебной дисциплине; методические указания к практическим работам; методические указания к самостоятельной работе по учебной дисциплине;

⎯экран.

Технические средства обучения:

- ⎯ персональные компьютеры
- ⎯ мультимедийная доска с проектором.
- ⎯ локальная сеть с выходом в глобальную сеть Интернет;
- сетевой принтер,

Программное обеспечение:

- операционная система MS Windows XP и выше;
- ⎯ браузеры Google Chrome, Internet Explorer 6.0 и выше,
- интегрированный пакет MS Office XP и выше;
- ⎯ справочно-правовая система «Консультант Плюс»;
- антивирусная программа «Антивирус Касперского».

Мультимедийные средства обучения:

- − Компьютерные тестирующие и обучающие программы по дисциплине.
- − Комплект презентаций по дисциплине.
- Электронные уроки.

#### **3.2. Информационное обеспечение обучения**

#### **Перечень рекомендуемых учебных изданий, дополнительной литературы, Интернет ресурсов**

#### **Основные источники:**

- *1. Зимин, В. П.* Информатика. Лабораторный практикум в 2 ч. Часть 1 : учебное пособие для среднего профессионального образования / В. П. Зимин. — 2-е изд., испр. и доп. — Москва : Издательство Юрайт, 2021. — 126 с. — (Профессиональное образование). — ISBN 978-5-534-11851-3. — URL : https://urait.ru/bcode/472793
- 2. *Трофимов, В. В.* Информатика в 2 т. Том 1 : учебник для среднего профессионального образования / В. В. Трофимов. — 3-е изд., перераб. и доп. — Москва : Издательство Юрайт, 2021. — 553 с. — (Профессиональное образование). — ISBN 978-5-534-02518-7. — URL : https://urait.ru/bcode/471120
- 3. *Трофимов, В. В.* Информатика в 2 т. Том 2 : учебник для среднего профессионального образования / В. В. Трофимов. — 3-е изд., перераб. и доп. — Москва : Издательство Юрайт, 2021. — 406 с. — (Профессиональное образование). — ISBN 978-5-534-02519-4. — URL : https://urait.ru/bcode/471122

#### **Дополнительные источники:**

- 1. *Демин, А. Ю.* Информатика. Лабораторный практикум : учебное пособие для среднего профессионального образования / А. Ю. Демин, В. А. Дорофеев. — Москва : Издательство Юрайт, 2021. — 133 с. — (Профессиональное образование). — ISBN 978-5-534-07984-5. — URL : https://urait.ru/bcode/474757
- 2. *Мойзес, О. Е.* Информатика. Углубленный курс : учебное пособие для среднего профессионального образования / О. Е. Мойзес, Е. А. Кузьменко. — Москва : Издательство Юрайт, 2021. — 164 с. — (Профессиональное образование). — ISBN 978-5-534-07980-7. — URL : https://urait.ru/bcode/474758

## **Интернет ресурсы:**

- 1. Elibrary.ru : научная электронная библиотека [Электронный ресурс].– М. :Интра-Плюс, 1997. - . – Режим доступа: http://www.elibrary.ru – Загл. с экрана.
- **2.** КиберЛенинка [Электронный ресурс] : научная электронная библиотека. Электрон. дан. – Режим доступа : https://cyberleninka.ru. – Загл. с экрана.

## 4. КОНТРОЛЬ И ОЦЕНКА РЕЗУЛЬТАТОВ ОСВОЕНИЯ УЧЕБНОЙДИСЦИПЛИНЫ ЕН.02 Информатика

Контроль и оценка результатов освоения дисциплины осуществляется преподавателем в процессе проведения практических занятий и лабораторных работ, тестирования, а также выполнения обучающимися индивидуальных заданий, презентаций, проектов.

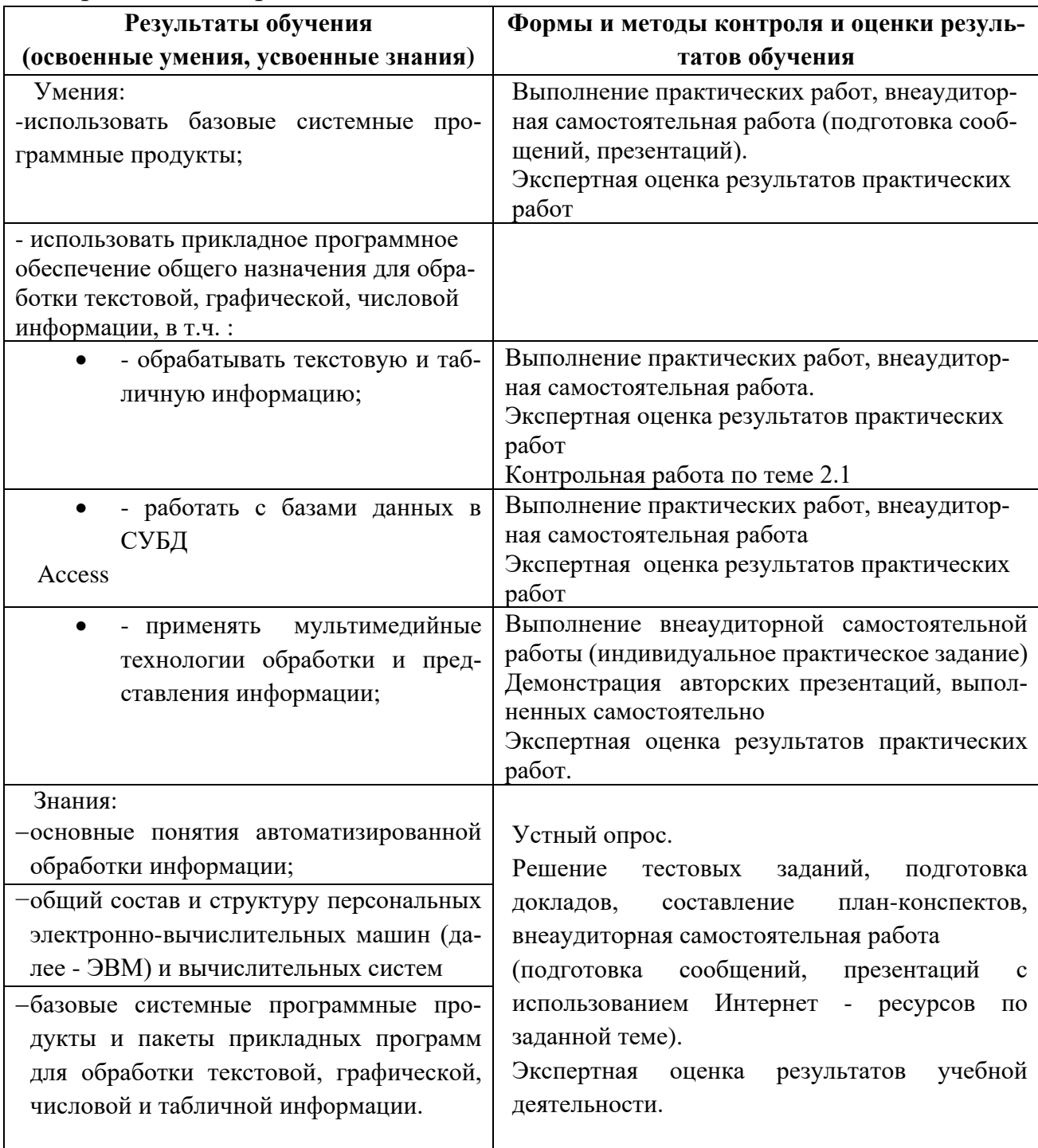